## Přesměrování PORTŮ

Aby vše správně fungovala je třeba znát:

-IP adresu tepelného čerpadla (přidělí ji poskytovatel, ale tak aby byla v podsíti)

-Maska podsítě (přidělí poskytovatel)

-Výchozí brána (přidělí poskytovatel, je to IP adresa routeru viz. obr.)

 Router nastaví poskytovatel. V nastavení přesměrování je třeba pravidlo pro přesměrování UDP portu na IP adresu tepelného čerpadla. (Router musí mít veřejnou statickou IP adresu). Což nám dá další informaci pro spojení:

-IP adresa routeru

-Číslo UDP portu (jenž je směrován na IP adr. tepelného čerpadla)

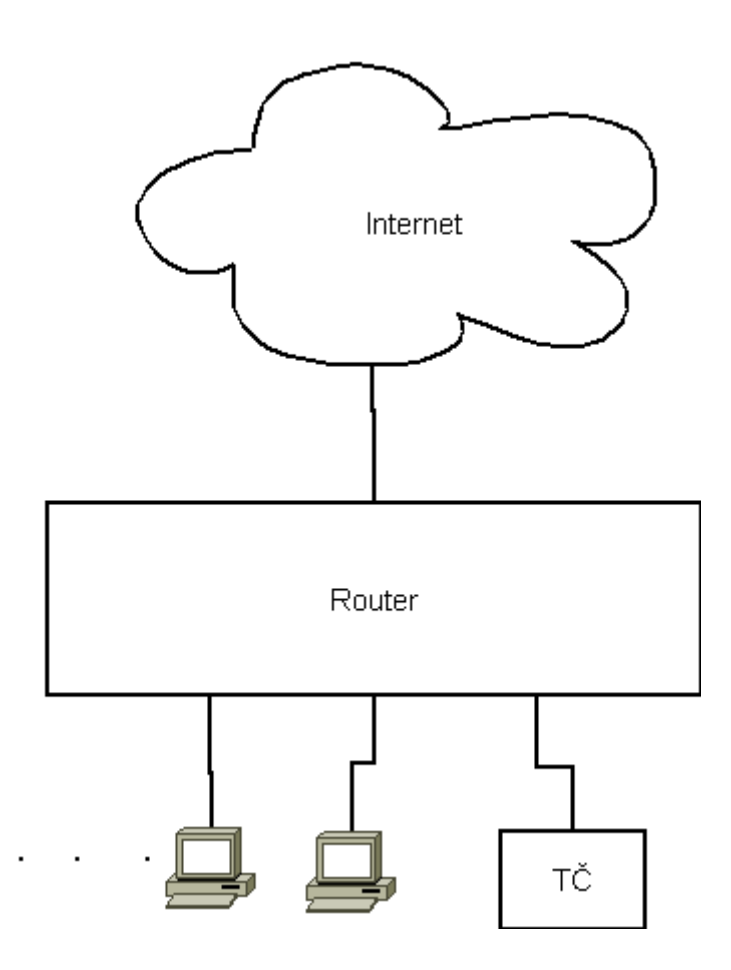